# Data sheet | Item number: 870-409/011-000 Ready-made push-in type jumper bar; insulated; 1-3-5-7-9; Nominal current 18 A; light gray

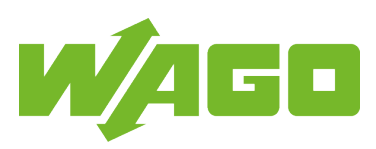

[www.wago.com/870-409/011-000](http://www.wago.com/870-409/011-000)

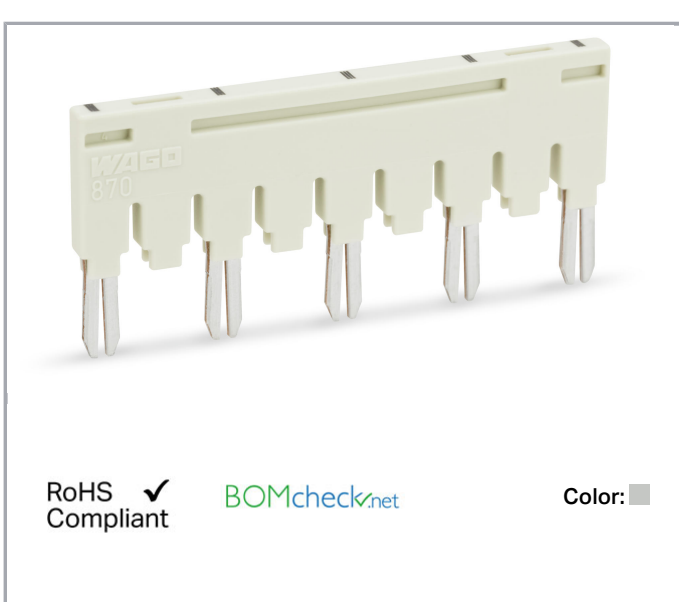

## Data Electrical data

## Ratings per IEC/EN 60664-1

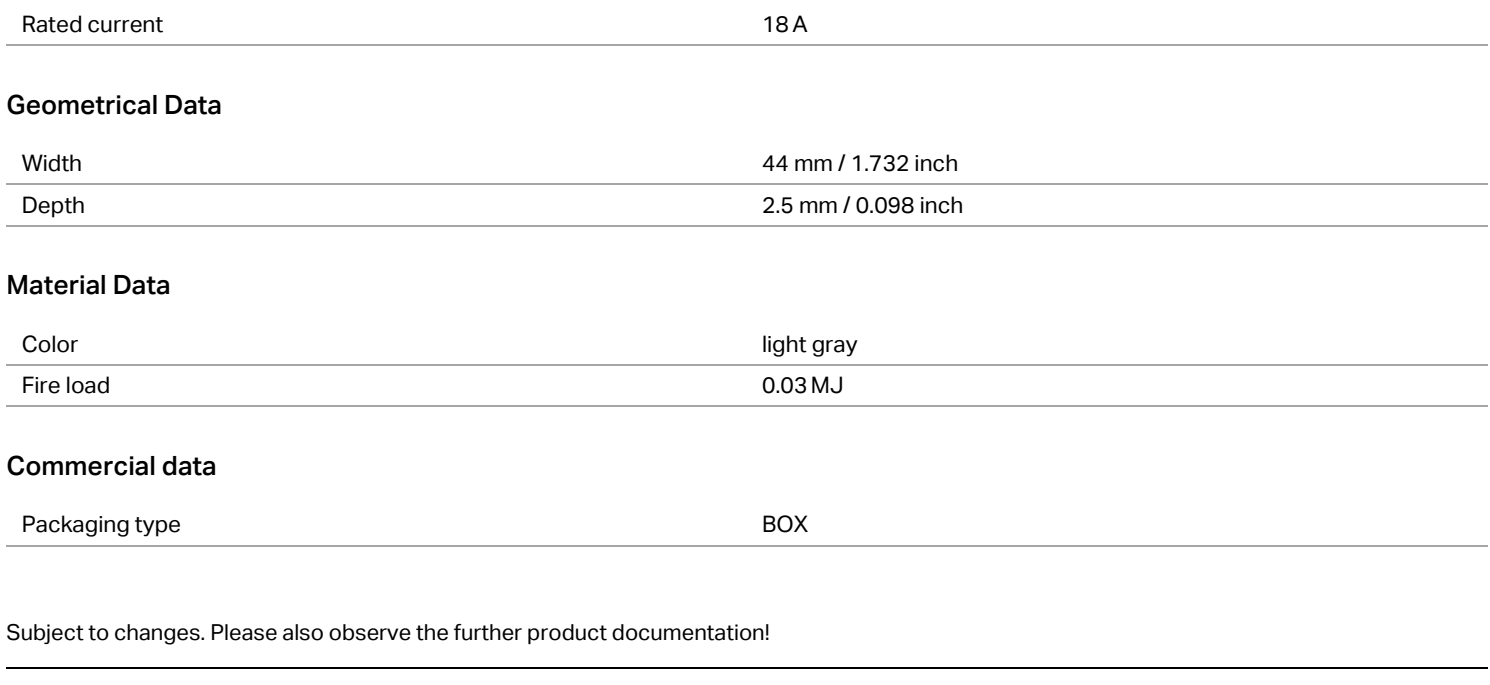

WAGO Kontakttechnik GmbH & Co. KG Hansastr. 27 32423 Minden Phone: +49571 887-0 | Fax: +49571 887-169 Email: info.de@wago.com | Web: www.wago.com

Do you have any questions about our products? We are always happy to take your call at +49 (571) 887-44222.

### Counterpart

## Downloads Documentation

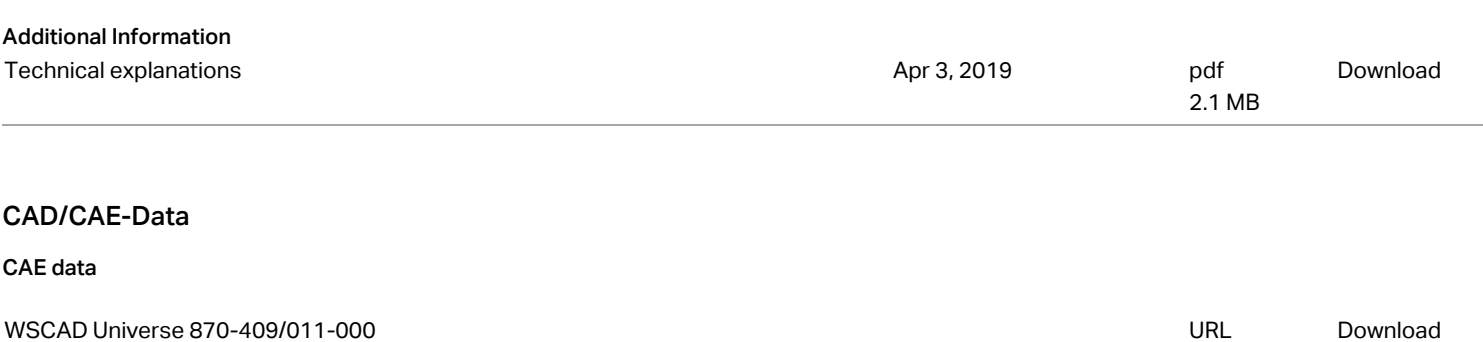

## Installation Notes

#### Jumpered

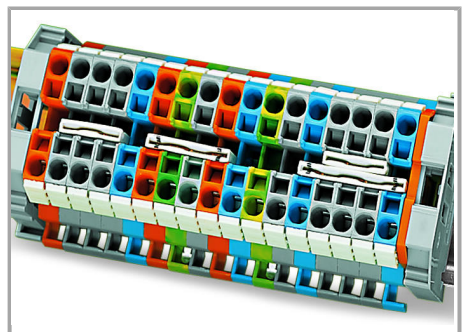

Commoning with push-in type jumper bars:

Two parallel jumper slots are accommodated in one terminal block.

Push jumper bars down firmly until fully inserted. When using multipole bars, push alternately on the right and then left side, until installed.

Push-in type jumper bars  $1 - 3 - 5 - 7$  or  $1 - - 4 - -7$ 

upon request

Subject to changes. Please also observe the further product documentation!

WAGO Kontakttechnik GmbH & Co. KG Hansastr. 27 32423 Minden Phone: +49571 887-0 | Fax: +49571 887-169 Email: info.de@wago.com | Web: www.wago.com Do you have any questions about our products? We are always happy to take your call at +49 (571) 887-44222.

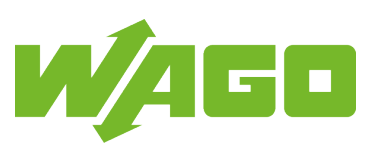